Functional Specification of the OpenPGP application on ISO Smart Card Operating Systems

Version 1.1

Author: Achim Pietig

© 2004 PPC Card Systems GmbH

September 27, 2004

Author:

Achim Pietig

PPC Card Systems GmbH Senefelderstr. 10 33100 Paderborn Germany Email: <u>a.pietig@ppc-card.de</u> <u>achim@pietig.com</u>

This document and translations of it may be copied and furnished to others, and derivative works that comment on or otherwise explain it or assist in its implementation may be prepared, copied, published and distributed, in whole or in part, without restriction of any kind, provided that the copyright notice and this paragraph are included on all such copies and derivative works. However, this document itself may not be modified in any way, such as by removing the copyright notice or references.

#### © 2004 Achim Pietig, PPC Card Systems GmbH, Paderborn

PPC Card Systems GmbH and the author do not assume responsibility nor give a guarantee for the correctness and/or completeness of the features and functions described in this document.

PPC Card Systems GmbH and the author are unable to accept any legal responsibility or liability for incorrect and/or incomplete details and their consequences.

Furthermore, PPC Card Systems GmbH and the author reserves the right to revise these specifications for technical reasons and make amendments and/or updates to the same.

## History

V1.0 to V1.1:

- Change of access rights for command GENERATE ASYMMETRIC KEY PAIR and P1=81 (reading of public key) to always.
- Adjustment of the literature.
- New Data Objects for private use, with different access conditions. This optional feature is announced in Extended capabilities.
- New Data Objects for key generation date/time.
- Data Object "CHV Status Bytes" (C4) mandatory for GET DATA as single object.

# TABLE OF CONTENTS

| 1 | Introduction                                                                        | . 6 |
|---|-------------------------------------------------------------------------------------|-----|
|   | 1.1 Definition of abbreviations                                                     | . 7 |
| 2 | General requirements                                                                | . 8 |
|   | 2.1 Limitations to this version                                                     | . 9 |
| 3 | Directory structure                                                                 | 10  |
| 4 | Directory and data objects of the OpenPGP application                               | 11  |
|   | 4.1 Data files and objects in the MF or other DFs                                   | 11  |
|   | 4.1.1 EF_DIR                                                                        | 11  |
|   | 4.2 DF_OpenPGP                                                                      | 11  |
|   | 4.2.1 Application identifier (AID)                                                  | 12  |
|   | 4.2.2 User authentication in the OpenPGP application                                | 14  |
|   | 4.3 Data objects (DO)                                                               |     |
|   | 4.3.1 DOs for GET DATA                                                              | 15  |
|   | 4.3.2 DOs for PUT DATA                                                              | 17  |
|   | 4.3.3 DOs in detail                                                                 |     |
|   | 4.3.3.1 Private use                                                                 |     |
|   | 4.5.5.2 Name                                                                        |     |
|   | 4.3.3.4 Sex                                                                         | 19  |
|   | 4.3.3.5 Extended capabilities                                                       |     |
|   | <ul><li>4.3.3.6 Algorithm attributes</li><li>4.3.3.7 Private key template</li></ul> |     |
|   | 4.3.4 Length field of DOs                                                           |     |
| 5 | Security architecture                                                               | 22  |
| 6 | Historical bytes (ATR)                                                              | 24  |
|   | 6.1 Card capabilities                                                               | 25  |

| 7 | 7 Commands                                          |  |
|---|-----------------------------------------------------|--|
|   | 7.1 Usage of ISO standard commands                  |  |
|   | 7.2 Commands in detail                              |  |
|   | 7.2.1 SELECT FILE                                   |  |
|   | 7.2.2 VERIFY                                        |  |
|   | 7.2.3 CHANGE REFERENCE DATA                         |  |
|   | 7.2.4 RESET RETRY COUNTER                           |  |
|   | 7.2.5 GET DATA                                      |  |
|   | 7.2.6 PUT DATA                                      |  |
|   | 7.2.7 GET RESPONSE                                  |  |
|   | 7.2.8 PSO: COMPUTE DIGITAL SIGNATURE                |  |
|   | 7.2.9 PSO: DECIPHER                                 |  |
|   | 7.2.10 INTERNAL AUTHENTICATE                        |  |
|   | 7.2.11 GENERATE ASYMMETRIC KEY PAIR                 |  |
|   | 7.2.12 GET CHALLENGE                                |  |
|   | 7.3 Command usage under different I/O protocols     |  |
|   | 7.4 Class byte definitions                          |  |
|   | 7.5 Secure messaging (SM)                           |  |
|   | 7.6 Logical channels                                |  |
|   | 7.7 Status bytes                                    |  |
| 8 | 8 Literature                                        |  |
| 9 | 9 Flow Charts                                       |  |
|   | 9.1 Application Start for cards with Short Lc/Le    |  |
|   | 9.2 Application Start for cards with Extended Lc/Le |  |
|   | 9.3 Compute digital signature                       |  |
|   | 9.4 Decrypt message                                 |  |
|   | 9.5 Generate private key                            |  |

### **1** Introduction

This functional specification describes the OpenPGP application based on the functionality of ISO smart card operating systems. In principle it defines the interface of the application between card and terminal, in this context the OpenPGP software with a standard card reader on PC/SC basis.

The solution takes care of

- use of international standards,
- avoiding of patents,
- free usage under GNU General Public License,
- independence from specific smart card operating systems (second source),
- easy enhancement for future functionality,
- international use.

Consequently this specification does not deal with the description of the global commands and data fields of the card, the security functions generally provided by the card, any features that apply to more than one application, such as transmission protocols, nor with the description of the general mechanical and electrical characteristics of the card.

In particular, the specification provides a detailed description of the data objects directly related to the applications and their respective content formats. Contents of the application data are only prescribed if they represent a constant factor of the application.

The encoding values mentioned in the specification are stated in hexadecimal form, unless otherwise indicated.

# **1.1 Definition of abbreviations**

| AC    | Access Condition                                                    |
|-------|---------------------------------------------------------------------|
| AID   | Application IDentifier                                              |
| ATR   | Answer To Reset                                                     |
| AUT   | AUThentication                                                      |
| BCD   | Binary Coded Decimal                                                |
| CHV   | Card Holder Verification                                            |
| CLA   | CLAss byte                                                          |
| DEC   | DECipher                                                            |
| dec.  | Decimal                                                             |
| DF    | Dedicated File                                                      |
| DO    | Data Object                                                         |
| DSA   | Digital Signature Algorithm                                         |
| ECC   | Elliptic Curve Cryptography                                         |
| FCP   | File Control Parameter                                              |
| INS   | INStruction byte                                                    |
| MF    | Master File                                                         |
| OS    | Operating System                                                    |
| РК    | Public Key                                                          |
| RFU   | Reserved for Future Use                                             |
| RSA   | Rivest-Shamir-Adleman                                               |
| SE    | Security Environment                                                |
| SIG   | SIGnature                                                           |
| SK    | Secret Key                                                          |
| URL   | Uniform Resource Locator                                            |
| UTF-8 | UCS Transformation Format 8 (compatible with 7-bit US-ASCII for all |
|       | charcters < 80)                                                     |
|       | <i>'</i>                                                            |

## 2 General requirements

The OpenPGP application is designed to run under several ISO compatible card operating systems. So the application can be developed on several chips and from different manufacturers. For all implementations the following requirements should be fulfilled.

Card ->

- ATR fully according to ISO 7816-3.
  - The OpenPGP application does evaluate historical characters for 'Card capabilities'.
- As single transmission protocol T=1 or T=0 (ISO 7816-3) is allowed.
  - T=1 is preferred (chaining support, extended Lc/Le).
- The card may support different transmission protocols.
  - ATR may show different transmission protocols (e.g. T=0 and T=1).
  - PPS selection should be supported for different protocols.
- High speed modes according to ISO 7816-3 (Fi/Di) are requested (maximum as possible for the chip).
  - Maximum values are given in ATR.
  - PPS (protocol parameter selection) should be supported.
- Extended Lc and Le fields are recommended.
  - The card shall announce this feature in 'Card capabilities'.
  - If extended Lc/Le are not supported, the card shall support command chaining and/or GET RESPONSE for large data objects (if present).

Reader (informative) ->

- PC/SC driver shall be supported.
  - PC/SC should be available for several platforms (e.g. Win32, Linux, Macintosh)
- T=1 and T=0 shall be supported.
- High-Speed protocols should be supported (PPS).
- Extended Le/Lc should be supported.

## 2.1 Limitations to this version

This version of the OpenPGP application in the terminal and also in the card has some restrictions. Main reason is that actual cards and card readers (with PCSC) do not support all requirements.

Terminal:

- Extended Lc/Le may not be supported (short Lc/Le is used even if card supports extended)
- ECC and DSA are not supported (only RSA algorithm is used for all functions)

## Card:

- High-Speed protocol may not be supported (terminal assumes standard values of ISO in that case)
- Extended Lc/Le may not be supported
- The card shall support RSA (minimum 1024 bit)

## PCSC:

- High-Speed protocol may not be supported (terminal assumes standard values of ISO in that case)
- Extended Lc/Le may not be supported

## **3** Directory structure

The following diagram gives an overview of the directory and data objects which are relevant to the OpenPGP application. Security related data (e.g. keys, CHV) are stored in accordance to the used OS (files, data objects or other).

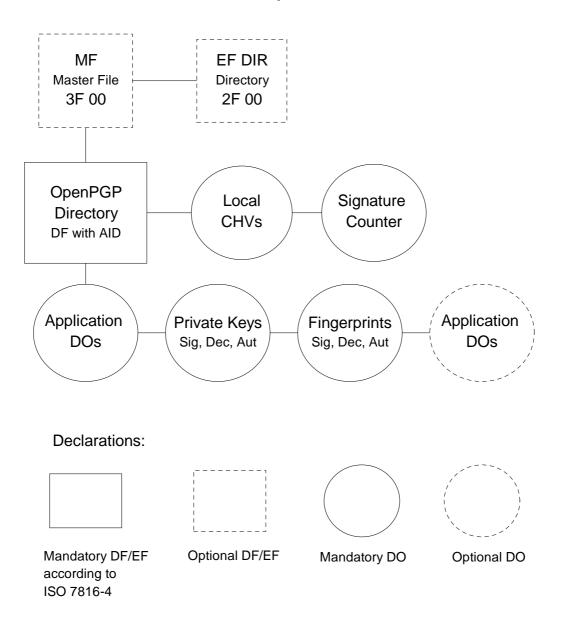

#### 4 Directory and data objects of the OpenPGP application

The DF\_OpenPGP directory and the data objects contained therein constitute the OpenPGP application. On the card several other applications may exist in specific Dedicated Files (DF).

### 4.1 Data files and objects in the MF or other DFs

The OpenPGP application may use global CHVs (Card Holder Verification). These data may be stored in the Master File (MF), any other Dedicated File (DF) or in a specific way of the current OS. In addition global information for all applications and specific keys may be stored in the MF, if present.

#### 4.1.1 EF\_DIR

This file under the MF (file identifier: '2F00') may, if present, contain one or several application templates and/or application identifiers as defined in ISO/IEC 7816-4. The data file is not requested and evaluated by the OpenPGP application, but may be used to declare the application to  $3^{rd}$  parties. It may be used also for cards that do not support SELECT FILE with partial AID. The following entries should be added:

- Application Identifier (tag '4F'), only the significant values should be used (6 bytes = D27600012401)
- Application label (tag '50'), the application label should contain the following UTF-8 encoded text: OpenPGP

### 4.2 DF\_OpenPGP

The application directory of the OpenPGP is stored anywhere in the card. It has no fixed File Identifier (FID), so it is easy to integrate the application in any existing context. The FID (if needed) can be chosen by the card manufacturer or any other party. The directory contains all data objects of the application with the exception of the data objects of other directories whose contents are accessed as well. This is an option, so it is possible to have all data objects in between the application directory. All given FCPs (File Control Parameter) are information for the implementation, but optional for presenting in a response of a SELECT FILE command. The OpenPGP application in the

terminal will not evaluate Tags in the FCP. The OpenPGP application retrieves the AID (DO with Tag 4F) with GET DATA in between the application related data (Tag 6E).

| Possible File | Control | Parameter  | (FCP)                          | of the | DF        | OpenPGP |
|---------------|---------|------------|--------------------------------|--------|-----------|---------|
|               | Control | 1 urumeter | $(\mathbf{I} \cup \mathbf{I})$ | or the | $\nu_{1}$ |         |

| Та | ag | Encoding                              | Description                           |
|----|----|---------------------------------------|---------------------------------------|
|    | 83 | Any                                   | File ID                               |
|    |    | D27600012401xxxxxxxxxxxxxxx<br>xx0000 | DF name (AID, Application IDentifier) |

## 4.2.1 Application identifier (AID)

The OpenPGP application is selectable by a unique application identifier (see SELECT FILE). The AID has a length of 16 bytes (dec.) and is coded in the following way. The AID is unique for each card and it is recommended to integrate this value in certificates, e.g. for client/server authentication. The AID for the OpenPGP application is registered by FSF Europe e.V.

|               | RID            | PIX         |         |                   |                  |       |
|---------------|----------------|-------------|---------|-------------------|------------------|-------|
| Coding        | D2 76 00 01 24 | 01          | XX XX   | XX XX             | XX XX XX XX      | 00 00 |
| Length (dec.) | 5              | 1           | 2       | 2                 | 4                | 2     |
| Name          | RID of OpenPGP | Application | Version | Manu-<br>facturer | Serial<br>number | RFU   |

| Registered application provider identifier (unique identification |
|-------------------------------------------------------------------|
| of OpenPGP), ISO 7816-5                                           |
| Proprietary application identifier extension                      |
| (defined for OpenPGP application)                                 |
| Indication of the application                                     |
| Version number of the application                                 |
| Unique code for the manufacturer of the application (card)        |
| Unique serial number                                              |
| Reserved for Future Use                                           |
|                                                                   |

### Application

This value (1 byte binary) specifies the application. With this definition it is possible to design different applications under control of FSF Europe e.V. in the future. The following values are defined:

00 Reserved

- 01 OpenPGP application (standard)
- •••

FF Reserved

### Version:

The version number (2 bytes, BCD) gives information about the current status of the application. With this value it is possible to announce updates to the outside world. The version number is defined as follows:

| Byte 1       | Byte 2            |                          |
|--------------|-------------------|--------------------------|
| Main version | Secondary version | (values from $00 - 99$ ) |

Example: A version

| 1.0  | is coded | 01 00, |
|------|----------|--------|
| 2.1  |          | 02 01  |
| 11.7 |          | 11 07  |

#### Manufacturer

To identify a card in open networks (e.g. key servers) and for the purpose of Log-In in local or open networks or to a single computer, it is necessary to have unique application numbers. For that reason every card manufacturer or personalizer who makes the card/application ready to run has a unique address. This manufacturer identification is controlled by FSF Europe e.V. and given to every interested manufacturer for free. Only registered manufactures are allowed to produce applications compatible with an OpenPGP application. The system works similar to MAC addresses on network cards. The 2 bytes are coded binary and the values 0000 and FFFF are reserved for test purposes.

#### Serial number

Each OpenPGP application from a manufacturer has a unique serial number. The manufacturer is responsible that no duplicate numbers will occur in the outside world (like MAC addresses in networks). The number is 4 byte long (binary) and has the format MSB .... LSB (Most Significant Bit ... Least Significant Bit). It starts with 00 00 00 01 for the first application of a manufacturer and is incremented automatically by him.

### 4.2.2 User authentication in the OpenPGP application

The OpenPGP application uses three local passwords for user authentication, called Card Holder Verification (CHV1 and CHV2 with 6 characters minimum, CHV3 with 8 characters minimum). The format of the CHVs is UTF-8 (case sensitive), the maximum length supported by the card for each CHV is declared in the 'CHV maximum length' DO. Only the relevant bytes are used in the CHV commands, no fillers or paddings are added. The storage of the CHVs is dependent on the current OS. Global CHVs may be used but mapped to the application as local. CHV1 is used as access condition for the command PSO:CDS, CHV2 is used for PSO:DEC, INT-AUT, GET DATA and PUT DATA. The OpenPGP application uses CHV3 as resetting code for the RESET RETRY COUNTER command and as access condition for PUT DATA and GENERATE ASYMMETRIC KEY PAIR (generation of keys). All CHVs use an error counter with an initial value of 3. This error counter is readable with GET DATA. After correctly verifying the CHV, the access status of the corresponding CHV remains valid up to a Reset of the card, a SELECT FILE to a different DF or an internal resetting by specific commands.

If the card is delivered without personalization or CHV letter, then a default content is assumed: CHV1 and CHV2 = "123456" (6 bytes, 313233343536); CHV3 = "12345678" (8 bytes, 3132333435363738). It is highly recommended that the card holder changes this values. Because the usage of CHV1 and CHV2 is similar for the user, it is up to the terminal application to synchronise these values.

### 4.3 Data objects (DO)

To keep the interface to terminals simple and for the reason to transport the OpenPGP application to other OS easier, all relevant data elements for the application are stored as data objects. Terminals can run the application only with the SELECT FILE, GET DATA, PUT DATA and cryptographic commands. Changing of any file identifier, short file identifier, file type or file structure has no influence on the terminal interface. DOs are stored in a TLV (Tag, Length, Value) format, whenever possible definitions of ISO (e.g. 7816-6) are used.

## 4.3.1 DOs for GET DATA

The following DOs shall be supported by the GET DATA command. They can be accessed at least in the OpenPGP DF of the card. All DOs should be defined as shareable and may be used by other applications as well. Simple DOs (S) return only the value with GET DATA. Constructed DOs (C) are returned including their tag and length. In constructed DOs additional DOs may occur (not defined here) but are not evaluated by the OpenPGP application in the terminal. The DOs in cursive letters are optional for retrieving with GET DATA as single DO, the OpenPGP application uses the 'normal' DOs (mostly constructed) only. The order of DOs in a constructed DO may vary.

| Tag  | Format | Description                                                 |  |
|------|--------|-------------------------------------------------------------|--|
| 0101 | S      | Optional DO for private use, max. 254 bytes (binary,        |  |
|      |        | proprietary), can be used to store any information.         |  |
| 0102 | S      | Optional DO for private use, max. 254 bytes (binary,        |  |
|      |        | proprietary), can be used to store any information.         |  |
| 0103 | S      | Optional DO for private use, max. 254 bytes (binary,        |  |
|      |        | proprietary), can be used to store any information.         |  |
| 0104 | S      | Optional DO for private use, max. 254 bytes (binary,        |  |
|      |        | proprietary), can be used to store any information.         |  |
| 5E   | S      | Login data, max. 254 bytes (binary, proprietary)            |  |
|      |        | This DO can be used to store any information used for the   |  |
|      |        | Log-In process in a client/server authentication (e.g. user |  |
|      |        | name of a network).                                         |  |

| Tag       | Format | Description                                                                                                    |
|-----------|--------|----------------------------------------------------------------------------------------------------|
| 5F50      | S      | Uniform resource locator (URL, as defined in RFC 1738), up to 254 bytes. The URL should contain a Link to a set of public keys in OpenPGP format, related to the card.                                                                                                    |
|           |        |                                                                                                    |
| 65        | C      | Cardholder Related Data (Tag)                                                                                                    |
| 5B        | S      | Name (up to 39 bytes, according to ISO/IEC 7501-1)                                                                                                    |
| 5F2D      | S      | Language preferences, max. 8 bytes (according to ISO 639)                                                                                                    |
| 5F35      | S      | Sex, 1 byte (according to ISO 5218)                                                                                                    |
| 6E        | C      | Application Related Data (Tag)                                                                                                    |
| 4F        | S      | Application identifier (AID), 16 bytes (ISO 7816-4)                                                                                                    |
| 5E        | S      | Login data, max. 254 bytes (binary, proprietary)<br>This DO can be used to store any information used for the<br>Log-In process in a client/server authentication (e.g. user<br>name of a network). The DO is optional for Application<br>Related Data, if not present the terminal can get it as single<br>DO.                                                                                                    |
| 73        | С      | Discretionary data objects (Tag)                                                                                                    |
| CO        | S      | Extended capabilities<br>1 byte, Flaglist                                                                                                    |
| Cl        | S      | Algorithm attributes signature<br>1 Byte Algorithm ID, according to RFC 2440<br>further bytes depending on algorithm (e.g. length modulus<br>and length exponent)                                                                                                    |
| <i>C2</i> | S      | Algorithm attributes decryption                                                                                                    |
| СЗ        | S      | Algorithm attributes authentication                                                                                                    |
| C4        | S      | CHV Status Bytes (7 bytes, binary)<br>1 <sup>st</sup> byte: 00 = CHV1 only valid for one PSO:CDS command<br>01 = CHV1 valid for several PSO:CDS commands<br>2 <sup>nd</sup> byte: max. length for CHV1<br>3 <sup>rd</sup> byte: max. length for CHV2<br>4 <sup>th</sup> byte: max. length for CHV3<br>Byte 5, 6 and 7 (first byte for CHV1, second byte for CHV2<br>and third byte for CHV3):<br>Usage counter of CHV1, CHV2 and CHV3. If 00 then the<br>corresponding CHV is blocked. Incorrect usage decrements<br>the counter, correct verification sets to default value = 03. |
| C5        | S      | Fingerprints (60 bytes (dec.), binary, 20 bytes (dec.) each for<br>Sig, Dec, Aut in that order), zero bytes indicate a not defined<br>private key                                                                                                    |

| Tag | Format | Description                                                                                                    |
|-----|--------|----------------------------------------------------------------------------------------------------|
| C6  | S      | List of CA-Fingerprints (60 bytes (dec.), binary, 20 bytes<br>(dec.) each) of "Ultimately Trusted Keys". Zero bytes<br>indicate a free entry. May be used to verify Public Keys from<br>servers.                              |
| CD  | S      | List of generation dates/times of public key pairs, 12 bytes<br>(dec.) binary. 4 bytes, Big Endian each for Sig, Dec and Aut.<br>Each value shall be seconds since Jan 1, 1970. Default value<br>is 00000000 (not specified). |
| 7A  | С      | Security support template (Tag)                                                                                                    |
| 93  | S      | Digital signature counter (counts usage of Compute Digital<br>Signature command), 3 bytes binary, ISO 7816-4                                                                                                    |
| FF  | С      | Reading of all data objects of the application at once<br>(e.g. 5F50 L DO 65 L DOs 6E L DOs 7A L DO)<br>Mandatory only for cards with extended Lc/Le (see Card<br>capabilities in ATR).                                       |

# 4.3.2 DOs for PUT DATA

The following DOs are supported by the PUT DATA command. They can be accessed at least in the OpenPGP DF of the card.

| Tag  | Format | Description                                          |
|------|--------|------------------------------------------------------|
| 0101 | S      | Optional DO for private use, max. 254 bytes (binary) |
| 0102 | S      | Optional DO for private use, max. 254 bytes (binary) |
| 0103 | S      | Optional DO for private use, max. 254 bytes (binary) |
| 0104 | S      | Optional DO for private use, max. 254 bytes (binary) |
| 5B   | S      | Name                                                 |
| 5E   | S      | Login data                                           |
| 5F2D | S      | Language preferences                                 |
| 5F35 | S      | Sex                                                  |
| 5F50 | S      | Uniform resource locator (URL)                       |

| Tag | Format | Description                                                                                                    |
|-----|--------|----------------------------------------------------------------------------------------------------|
| C4  | S      | Optional DO (announced in Extended capabilities).                                                                                                    |
|     |        | 1 <sup>st</sup> CHV Status Byte (1 byte binary):                                                                                                    |
|     |        | 00 = CHV1 only valid for one PSO:CDS command                                                                                                    |
|     |        | 01 = CHV1 valid for several PSO:CDS commands                                                                                                    |
| C7  | S      | Fingerprint (binary, 20 bytes) for signature key, format according to RFC 2440                                                                                                    |
| C8  | S      | Fingerprint (binary, 20 bytes) for decryption key                                                                                                    |
| C9  | S      | Fingerprint (binary, 20 bytes) for authentication key                                                                                                    |
| CA  | S      | 1 <sup>st</sup> CA-Fingerprint in list (binary, 20 bytes)                                                                                                    |
| СВ  | S      | 2 <sup>nd</sup> CA-Fingerprint in list (binary, 20 bytes)                                                                                                    |
| CC  | S      | 3 <sup>rd</sup> CA-Fingerprint in list (binary, 20 bytes)                                                                                                    |
| CE  | S      | Generation date/time of signature key (4 bytes Big Endian, format according to RFC 2440                                                                                                    |
| CF  | S      | Generation date/time of decryption key (4 bytes Big Endian)                                                                                                    |
| D0  | S      | Generation date/time of authentication key (4 bytes Big<br>Endian)                                                                                                    |
| E0  | С      | Optional DO (announced in Extended capabilities).<br>Private key template for signature (used for key import).<br>Storing of a private key for signature sets the corresponding<br>digital signature counter to zero (000000). |
| E1  | C      | Optional DO (announced in Extended capabilities).<br>Private key template for decryption                                                                                                    |
| E2  | С      | Optional DO (announced in Extended capabilities).<br>Private key template for authentication                                                                                                    |

## 4.3.3 DOs in detail

The following chapter describes some DOs in detail, especially the proprietary DOs.

## 4.3.3.1 Private use

These optional DOs can be used by the card holder, administrator or any application for proprietary data (e.g. password list). The difference between the DOs are the access conditions. The presence of this DOs is announced in Extended capabilities.

### 4.3.3.2 Name

This interindustry data element consists of up to 39 bytes, each byte is a character from ISO 8859-1 (Latin 1) alphabet (identical to 7-bit-US-ASCII for characters < 80). The data element consists of surname (e.g. family name and given name(s)) and forename(s) (including name suffix, e.g., Jr. and number). Each item is separated by a '<' filler character (3C), the family- and fore-name(s) are separated by two '<<' filler characters.

### 4.3.3.3 Language preferences

This data element consists of 1 to 4 pairs of bytes (e.g. 2 bytes or 6 bytes) with coding according to ISO 639, ASCII lower case (e.g. de = german; en = english; nl = dutch; fr = french). At least one entry (2 bytes) should be present, the first entry has highest priority. The information can be used by the terminal for the user interface (e.g. language of text).

#### 4.3.3.4 Sex

This data element of 1 byte (binary) represents the 'Sex' of a person according to ISO 5218. The following values are defined for the OpenPGP application:

| Male          | 31 |
|---------------|----|
| Female        | 32 |
| Not announced | 39 |

The terminal can use the information for the user interface.

#### 4.3.3.5 Extended capabilities

With this table the card indicates additional features to the terminal. A set Bit (1) means that the function is available, a value equalling zero means that the function is not available. Bits can be set simultaneous.

| <b>b8</b> | <b>B7</b> | <b>b6</b> | b5 | <b>B4</b> | <b>B3</b> | b2 | b2 | Meaning                                                                                                    |
|-----------|-----------|-----------|----|-----------|-----------|----|----|----------------------------------------------------------------------------------------------------|
| 1         | _         | _         | -  | -         | _         | _  | -  | Extended Lc value not supported.<br>This flag is only valid (evaluated) if<br>Extended Lc/Le fields are announced in<br>Card capabilities (ATR). The card supports<br>Extended Le values only (e.g. reading long<br>DOs with GET DATA). In commands with<br>Lc and Le present the format of Lc shall be<br>Extended but the value shall not exceed the<br>maximum Short value. |
| -         | 1         | -         | -  | -         | -         | -  | -  | Support for GET CHALLENGE                                                                                                    |
| -         | -         | 1         | -  | -         | -         | -  | -  | Support for Key Import (DOs E9-EB available)                                                                                                    |
| -         | -         | -         | 1  | -         | -         | -  | -  | CHV Status byte changeable (DO C4 available for PUT DATA)                                                                                                    |
| -         | -         | -         | -  | 1         | -         | -  | -  | Support for Private use DOs (0101-0104)                                                                                                    |
| -         | -         | -         | -  | -         | 0         | 0  | 0  | RFU                                                                                                    |

Coding of Extended capabilities:

## 4.3.3.6 Algorithm attributes

This DO announces information related to the supported algorithm of the card. The terminal shall use this information for the key import functionality (if available). The formats are used by the key generation of the card also and are related to the output format of the corresponding command.

| Byte    | Length | Value                                               |
|---------|--------|-----------------------------------------------------|
| 01      | 01     | Algorithm ID (RFC 2440)                             |
|         |        | 01 = RSA                                            |
| 02 - 03 | 02     | Length of modulus n in bit (e.g. 1024 bit decimal = |
|         |        | 0400), binary                                       |
| 04 - 05 | 02     | Length of public exponent e in bit (e.g. 32 bit     |
|         |        | decimal = 0020), binary                             |

This version defines only the content for the RSA algorithm.

## 4.3.3.7 Private key template

If the card supports key import (see Extended Capabilities), the terms of the corresponding private key are coded in the following way. Only mandatory (necessary) values are used. The function does not matter how the key is stored in the card internally. It is assumed that the card has the functionality to generate the internal values (e.g. key parts for Chinese Remainder Theorem by use of RSA) from the input. The function does not set the value of the corresponding fingerprint.

| E0, E1 or E2 | XX | Tag to indicate a private key data object (signature, decryption or authentication) |             |  |  |
|--------------|----|-------------------------------------------------------------------------------------|-------------|--|--|
| xx = length  | C0 | xx Public Exponent e                                                                |             |  |  |
|              | C1 | XX                                                                                  | xx Prime1 p |  |  |
|              | C2 | XX                                                                                  | Prime2 q    |  |  |

This version defines the input for RSA keys only. The order of the DOs is mandatory.

The length of the DOs shall match the values given in the DO "Algorithm attributes" (C1 - C3). E.g., if the Modulus n has a length of 1024 bit (dec.), then p and q have a fixed length of 512 bits each.

In case of a signature key (Tag E0), the card internally resets the signature counter to zero.

## 4.3.4 Length field of DOs

According to ISO 7816-4 the length field in TLV-structures has the following format:

| Number of bytes | First byte | Second byte | Third byte | Value (dec.) |
|-----------------|------------|-------------|------------|--------------|
| 1               | 00-7F      | -           | -          | 0 – 127      |
| 2               | 81         | 00 - FF     | -          | 0 – 255      |
| 3               | 82         | 0000        | - FFFF     | 0 - 65535    |

### **5** Security architecture

All commands and data of a smart card are under control of the security of the card operating system. ISO defines mechanisms, attributes (e.g. in FCP) and environments for security purposes. Because this features are quite complex and may differ from card to card (depending on mask developer), the OpenPGP application does not evaluate security related items of a card. So this chapter is informative for the card developer and defines the access conditions for all commands and data objects of the application in a common way. The described security features are mandatory for the card, but the coding or the way of implementation is up to the card developer, manufacturer or personaliser:

Private keys and passwords cannot be read from the card with any command or function. Commands and data have access conditions to be fulfilled. The following tables show all access conditions for the OpenPGP application. READ is a synonym for all functions and commands of the operations system that present data to the external world, WRITE is a synonym for all functions and commands that change data in the Eeprom of the chip. If constructed DOs are processed, the access conditions of each single DO shall be fulfilled.

| Command                        | Access condition  | Description     |
|--------------------------------|-------------------|-----------------|
| SELECT FILE                    | Always            |                 |
| GET DATA                       | Various           | Depending on    |
|                                |                   | Data Objects    |
| VERIFY                         | Always            |                 |
| CHANGE REFERENCE DATA          | VERIFY of         | Card Holder     |
|                                | corresponding CHV | Verification =  |
|                                |                   | password        |
| RESET RETRY COUNTER            | VERIFY of CHV3    |                 |
| PUT DATA                       | Various           | Depending on    |
|                                |                   | Data Objects    |
| GENERATE ASYMMETRIC KEY PAIR   | VERIFY of CHV3,   | Generation with |
|                                | Always            | CHV             |
| PSO: COMPUTE DIGITAL SIGNATURE | VERIFY of CHV1    |                 |
| PSO: DECIPHER                  | VERIFY of CHV2    |                 |

Access conditions for relevant commands:

| Command               | Access condition | Description                                          |
|-----------------------|------------------|------------------------------------------------------|
| INTERNAL AUTHENTICATE | VERIFY of CHV2   |                                                      |
| GET CHALLENGE         | Always           |                                                      |
| Other commands        | Never            | Exceptions may<br>be commands for<br>personalization |

Access conditions for Data Objects:

| Data Object                                   | READ           | WRITE       | Description                                                                             |
|-----------------------------------------------|----------------|-------------|-----------------------------------------------------------------------------------------|
| Private use (0101)                            | Always         | Verify CHV2 |                                                                                         |
| Private use (0102)                            | Always         | Verify CHV3 |                                                                                         |
| Private use (0103)                            | Verify         | Verify CHV2 |                                                                                         |
|                                               | CHV2           |             |                                                                                         |
| Private use (0104)                            | Verify<br>CHV3 | Verify CHV3 |                                                                                         |
| Login data (5E)                               | Always         | Verify CHV3 |                                                                                         |
| URL (5F50)                                    | Always         | Verify CHV3 |                                                                                         |
| Name (5B)                                     | Always         | Verify CHV3 |                                                                                         |
| Language preference (5F2D)                    | Always         | Verify CHV3 |                                                                                         |
| Sex (5F35)                                    | Always         | Verify CHV3 |                                                                                         |
| AID (4F)                                      | Always         | Never       | Writing possible only<br>during personalization<br>(manufacturer)                       |
| Extended capabilities (C0)                    | Always         | Never       | Writing possible only during personalization                                            |
| Algorithm attributes (C1 – C3)                | Always         | Never       | Writing possible only<br>during personalization                                         |
| CHV Status bytes (C4)                         | Always         | Verify CHV3 | Only 1 <sup>st</sup> byte can be<br>changed, other bytes only<br>during personalization |
| Fingerprints (C5, C7 – C9)                    | Always         | Verify CHV3 |                                                                                         |
| CA-Fingerprints (C6, CA – CC)                 | Always         | Verify CHV3 |                                                                                         |
| Generation date/time of key pairs $(CD - D0)$ | Always         | Verify CHV3 |                                                                                         |
| DS-Counter (93)                               | Always         | Never       |                                                                                         |
| Private key signature (E0)                    | Never          | Verify CHV3 |                                                                                         |
| Private key decryption (E1)                   | Never          | Verify CHV3 |                                                                                         |
| Private key authentication (E2)               | Never          | Verify CHV3 |                                                                                         |

### 6 Historical bytes (ATR)

After receiving the ATR (Answer To Reset) from a card, the 'format byte (T0)' indicates the presence of Historical characters in bits 1- 4, according to ISO 7816-3. For the OpenPGP application the presence of a DO Card capabilities is relevant. It may be found in a coding of the Historicals according to ISO 7816-4.

The first Historical byte is the "category indicator byte". If the category indicator byte is set to '00', '10' or '80', then the format is according is ISO. Any other value indicates a proprietary format.

- If the first Historical byte is set to '00', then the remaining Historical bytes consist of optional consecutive COMPACT-TLV data objects followed by a mandatory status indicator (the last three bytes, not in TLV).
- If the first Historical byte is set to '80', then the remaining Historical bytes consist of optional consecutive COMPACT-TLV data objects; the last data object may carry a status indicator of one, two or three bytes.
- If the category indicator byte is set to '10', then the subsequent byte is the DIR data reference. The bytes after the reference are coded in COMPACT-TLV.

The COMPACT-TLV format has a Tag in the first nibble of a byte (bit 5-8) and a length in the second nibble (bit 1-4). For the OpenPGP application only a TL with 73 is relevant. It announces a DO Card capabilities with 3 bytes.

If the Historicals are not present or not in ISO format or if Tag /Length '73' is not found, then the application assumes that the card does support short Lc/Le only.

#### 6.1 Card capabilities

This interindustry data element consists of three software function tables (1 byte each) according to ISO 7816-4. The first software function table indicates selection methods supported by the card. The second software function table is the "data coding byte". The third software function table indicates the ability to chain commands, to extend Lc and Le fields and to handle logical channels. A set Bit (1) means that the function is available (unless otherwise specified), a value equal zero means that the function is not available. Bits can be set simultaneous. For the OpenPGP application only the third table (Byte 3) is relevant (functions in cursive will not be evaluated in this version).

Command chaining, length fields and logical channels (third byte):

| <b>b8</b> | <b>B7</b> | <b>b6</b> | b5 | <b>B4</b> | <b>b3</b> | b2 | b2 | Meaning                            |
|-----------|-----------|-----------|----|-----------|-----------|----|----|------------------------------------|
| 1         | -         | -         | -  | -         | -         | -  | -  | Command chaining                   |
| -         | 1         | -         | -  | -         | -         | -  | -  | Extended Lc and Le fields          |
| -         | -         | -         | Х  | Х         | -         | -  | -  | Logical channel number assignment  |
| -         | -         | Х         | -  | -         | у         | Z  | t  | Maximum number of logical channels |

## 7 Commands

The OpenPGP application is based on the functionality of ISO 7816-4 and -8. Thus the standard OS commands are available to the 'external environment'. It depends on the current OS, how the code for the commands is stored.

## 7.1 Usage of ISO standard commands

The following table shows all standard commands of an ISO operating system, which are used by the OpenPGP application. Only the given subsets (P1/P2) of a command shall be implemented, however the card may provide other functions.

| Command                             | INS | <b>P1</b> | P2           | Comment                                                                                                    |
|-------------------------------------|-----|-----------|--------------|----------------------------------------------------------------------------------------------------|
| SELECT FILE                         | A4  | 04        | 00           | AID = 1-16 Byte (partial AID<br>is recommended)<br>P2 = 00 for first or only<br>occurrence                                                                                                |
| GET DATA                            | CA  | XX        | XX           | Fully supported for defined DOs                                                                                                    |
| VERIFY                              | 20  | 00        | 81/82/<br>83 | Local CHV1, CHV2 or CHV3                                                                                                    |
| CHANGE REFERENCE DATA               | 24  | 01        | 81/82/<br>83 | Change of CHV1, CHV2 or<br>CHV3 (new reference data)                                                                                                    |
| RESET RETRY COUNTER                 | 2C  | 02        | 81/82        | Resets retry counter of CHV1<br>or CHV2 and sets new value<br>for CHV1 or CHV2. In the<br>command data the new CHV<br>is present.                                                         |
| PUT DATA                            | DA  | XX        | XX           | Fully supported for defined DOs                                                                                                    |
| GENERATE ASYMMETRIC<br>KEY PAIR     | 47  | 80/<br>81 | 00           | P1=80: Generation of internal<br>private key, public key in<br>response (DO 7F49)<br>P1=81: Reading of actual<br>public key<br>Relevant key is addressed by a<br>CRT in the command data. |
| PERFORM SECURITY<br>OPERATION (PSO) | 2A  | XX        | XX           | As defined in the next lines.                                                                                                    |
| COMPUTE DIGITAL<br>SIGNATURE        | 2A  | 9E        | 9A           | Input are plain data (e.g. hash<br>code), length must match the<br>algorithm and key length of                                                                                            |

| Command               | INS | <b>P1</b> | P2 | Comment                                                                                                    |
|-----------------------|-----|-----------|----|----------------------------------------------------------------------------------------------------|
|                       |     |           |    | the card, digital signature in response                                                                                                    |
| DECIPHER              | 2A  | 80        | 86 | Input: Padding indicator byte<br>(always 00) and encrypted<br>data, length of encrypted data<br>must match algorithm and key<br>length<br>Response: Plain data              |
| INTERNAL AUTHENTICATE | 88  | 00        | 00 | Authentication input related to algorithm                                                                                                    |
| GET RESPONSE          | C0  | 00        | 00 | Used under T=0 or for<br>retrieving long DOs with GET<br>DATA under any protocol                                                                                            |
| GET CHALLENGE         | 84  | 00        | 00 | Fully supported (Le defines<br>length of random number),<br>optional command. If<br>supported the card shall<br>provide any length according<br>to simple Le or extended Le |
| ENVELOPE              | C2  | 00        | 00 | Only used under T=0 (e.g.<br>commands with extended<br>Lc/Le)                                                                                                    |

Additional commands for production, personalization and other applications are out of scope of this specification.

## 7.2 Commands in detail

The following section describes some of the commands in more detail. In all examples short Lc/Le is used. If the card provides extended Lc/Le than the terminal may extend the fields to a length of 2 bytes.

## 7.2.1 SELECT FILE

With this command the OpenPGP application in the terminal selects the corresponding application on the card. Only the significant bytes of the AID are presented in the command data. Possible response data (FCP) are not evaluated by the application.

Command:

| CLA   | 00                |
|-------|-------------------|
| INS   | A4                |
| P1    | 04                |
| P2    | 00                |
| Lc    | 06                |
| Data  | D2 76 00 01 24 01 |
| field |                   |
| Le    | 00                |

| Data field | FCP or empty                  |
|------------|-------------------------------|
| SW1-SW2    | 9000 or specific status bytes |

# 7.2.2 VERIFY

With this command one of the CHVs of the application is verified.

Command:

| CLA   | 00                                                          |
|-------|-------------------------------------------------------------|
| INS   | 20                                                          |
| P1    | 00                                                          |
| P2    | 81 (CHV1) or 82 (CHV2) or 83 (CHV3)                         |
| Lc    | xx (min. 06 for CHV1/2, min. 08 for CHV3, max. see DO 'C4') |
| Data  | Corresponding CHV                                           |
| field |                                                             |
| Le    | Empty (means not present in command)                        |

Response:

| Data field | None                          |
|------------|-------------------------------|
| SW1-SW2    | 9000 or specific status bytes |

## 7.2.3 CHANGE REFERENCE DATA

With this command the CHVs of the application can be changed. The command needs a previous VERIFY for the CHV to change.

Command:

| CLA   | 00                                                          |
|-------|-------------------------------------------------------------|
| INS   | 24                                                          |
| P1    | 01                                                          |
| P2    | 81 (CHV1) or 82 (CHV2) or 83 (CHV3)                         |
| Lc    | xx (min. 06 for CHV1/2, min. 08 for CHV3, max. see DO 'C4') |
| Data  | New CHV                                                     |
| Field |                                                             |
| Le    | Empty (means not present in command)                        |

### Response:

| Data field | None                          |
|------------|-------------------------------|
| SW1-SW2    | 9000 or specific status bytes |

## 7.2.4 RESET RETRY COUNTER

With this command the error counter and the value of CHV1 or CHV2 can be reset, that means the new value is stored and the error counter is set to the default value (3). RESET RETRY COUNTER can be used after correct presentation of CHV3 only.

Command:

| CLA   | 00                                        |
|-------|-------------------------------------------|
| INS   | 2C                                        |
|       |                                           |
| P1    | 02                                        |
| P2    | 81 (CHV1) or 82 (CHV2)                    |
|       |                                           |
| Lc    | xx (min. 06 for CHV1/2, max. see DO 'C4') |
| Data  | New CHV                                   |
| field |                                           |
| nora  |                                           |
| Le    | Empty (means not present in command)      |

| Data field | None                          |
|------------|-------------------------------|
| SW1-SW2    | 9000 or specific status bytes |

## 7.2.5 GET DATA

With this command DOs can be read from the card. The Tag (simple or constructed) is given in P1/P2 (e.g. 5F50 for URL or 006E for Application Related Data). For simple DOs only the value is in the response field (e.g. 5F50 = URL returns a byte string representing the URL without leading Tag/Length). For constructed DOs all values returned are capsulated with Tag/Length (e.g. 0065 = Cardholder Related Data returns the concatenation of following DOs (L = Length): 5B L Name 5F2D L Language Preferences 5F35 L Sex). If the card works with short Le and the data exceeds the maximum length of a response, then the card answers with status bytes 61xx and return only the first part of the data, xx indicate the remaining data in the card. The data may be truncated at any position and shall be concatenated later in the terminal. The terminal can read the missing data with a following GET RESPONSE command and Le = 00 (or 0000 for extended Le). This can be repeated several times (another status byte 61xx). The reading of data is complete if any command (GET DATA or GET RESPONSE) answers with status bytes 9000.

Command:

| CLA   | 00                                           |
|-------|----------------------------------------------|
| INS   | CA                                           |
| P1    | xx (00 if Tag has a length of only one byte) |
| P2    | XX                                           |
| Lc    | Empty                                        |
| Data  | None                                         |
| Field |                                              |
| Le    | 00                                           |

| Data field | Addressed data or DOs (maybe partially) |
|------------|-----------------------------------------|
| SW1-SW2    | 9000 or 61xx or specific status bytes   |

## **7.2.6 PUT DATA**

With this command DOs can be written to the card. The Tag (simple is provided only) is given in P1/P2 (e.g. 5F50 for URL or 005B for Name). For simple DOs only the value is in the data field (without leading Tag/Length). The command can only be used after correct presentation of CHV3 (except DO 0101 and DO 0103 after correct verification of CHV2).

## Command:

| CLA   | 00                                           |
|-------|----------------------------------------------|
| INS   | DA                                           |
| P1    | xx (00 if Tag has a length of one byte only) |
| P2    | XX                                           |
| Lc    | XX                                           |
| Data  | Addressed data                               |
| Field |                                              |
| Le    | Empty                                        |

| Data field | None                          |
|------------|-------------------------------|
| SW1-SW2    | 9000 or specific status bytes |

## 7.2.7 GET RESPONSE

This command is needed under T=0 for some command cases according to ISO 7816-3 and under any protocol (e.g. T=1) for receiving long data blocks within the command GET DATA.

Command:

| CLA   | 00    |
|-------|-------|
| INS   | C0    |
| P1    | 00    |
| P2    | 00    |
| Lc    | Empty |
| Data  | Empty |
| field |       |
| Le    | 00    |

| Data field | Data                                  |
|------------|---------------------------------------|
| SW1-SW2    | 9000 or 61xx or specific status bytes |

## 7.2.8 PSO: COMPUTE DIGITAL SIGNATURE

The command for digital signature computation is shown in the table below. The hash value (DSA or ECC) or the DSI (Digital Signature Input for RSA) is delivered in the data field of the command. Signature key as well as signature algorithm and the related Digital-Signature-Input formats are implicitly selected. The command is only possible after correct presentation of CHV1. The command internally checks the CHV Status byte DO (first byte), if the value is 00, then the CHV1 is reset and has to be verified again for following command.

Command:

| CLA   | 00                                                           |
|-------|--------------------------------------------------------------|
| INS   | 2A                                                           |
| P1    | 9E                                                           |
| P2    | 9A                                                           |
| Lc    | Length of subsequent data field (23 for RSA, 14 for DSA/ECC) |
| Data  | Data to be integrated in the DSI: hash value or DigestInfo   |
| field |                                                              |
| Le    | 00                                                           |

### Response:

| Data field | Digital signature               |  |
|------------|---------------------------------|--|
| SW1-SW2    | 2 9000 or specific status bytes |  |

The DSI format for RSA according to PKCS #1 is generated by the card and has the following structure:

| Description         | Length | Value                                             |
|---------------------|--------|---------------------------------------------------|
| Start byte          | 1      | 00                                                |
| Block type          | 1      | 01                                                |
| Padding string (PS) | N-3-L  | FF FF                                             |
| Separator           | 1      | 00                                                |
| Data field          | L      | DigestInfo: ASN.1-Sequence of digestAlgorithm and |
|                     |        | digest                                            |

The DigestInfo to be delivered to the card when using this signature format has the following coding:

a) SHA-1 with OID: { 1 3 14 3 2 26 }

DigestInfo: 3021 3009 06052B0E03021A 0500 0414 || hash value (20 bytes)

b) RIPEMD-160 with OID: { 1 3 36 3 2 1 }

DigestInfo: 3021 3009 06052B24030201 0500 0414 || hash value (20 bytes)

DigestInfo for DSA:

The DSI consists of the hash value calculated using SHA-1 or RIPEMD-160 (20 bytes, dec.).

DigestInfo for Elliptic Curves:

The DSI consists of the hash value which was calculated using SHA-1 or RIPEMD-160 (20 bytes, dec.). If the DSI is longer than the hash value (e.g. if q is longer than 160 bits, dec.), then the DSI is filled with leading zero bits by the card.

### 7.2.9 **PSO: DECIPHER**

The command is used by the application as key decipherment service. The command can be used after correct presentation of CHV2 only. For confidential document exchange, the following scheme is applied:

- The key transport is organised by enciphering the content encryption key with the receivers public key.
- The document enciphering is done with a symmetrical algorithm (e.g. Triple-DES).

The card is not involved in the encipherment of the document. The software computes the content encryption key, enciphers the document and finally enciphers the content encryption key by using the receivers public key. The card performs a key decryption applying the private key for decryption in a DECIPHER command to the cryptogram contained in the data field of the command. In case of the RSA algorithm the command input (except padding indicator byte) shall be formatted according to PKCS#1 before encryption:

| Description         | Length | Value                 |
|---------------------|--------|-----------------------|
| Start byte          | 1      | 00                    |
| Block type          | 1      | 02                    |
| Padding string (PS) | N-3-L  | Non-zero-random-bytes |
| Separator           | 1      | 00                    |
| Data field          | L      | Message               |

PS is a byte string consisting of randomly generated nonzero bytes. The length of PS must be at least 8 bytes. The formatted string must consist of N bytes where N is the length of the modulus of the private key for decryption. The Padding indicator byte and the encrypted message is given to the command in the command data. The card decrypts all bytes after the padding indicator byte, checks the conformance of correct PKCS#1 padding and returns the plain text (length = message) in the response.

## Command:

| CLA   | 00                                                 |
|-------|----------------------------------------------------|
| INS   | 2A                                                 |
| P1    | 80 = Return plain value                            |
| P2    | 86 = Enciphered data present in the data field     |
| Lc    | xx = Length of subsequent data field               |
| Data  | Padding indicator byte (00) followed by cryptogram |
| field |                                                    |
| Le    | 00                                                 |

| Data field | Plain data                    |
|------------|-------------------------------|
| SW1-SW2    | 9000 or specific status bytes |

Input in case of ECC:

Due to the fact that ECC does not support en- and decryption directly, a special variant with use of ECC is needed for this purpose. In this version of the OpenPGP application ECC decryption is not defined and will be added in a later version. ECC decryption is defined for example in ANSI X9.63 and Elliptic Curve Integrated Encryption Scheme (ECIES), which was proposed by Abdalla, Bellare and Rogaway.

## 7.2.10 INTERNAL AUTHENTICATE

The INTERNAL AUTHENTICATE command can be used for Client/Server authentication. The usage is up to the terminal, the card only provides this command for asymmetric algorithms. The input data shall be a DSI compliant to PKCS#1, the card does an internally padding and calculates a signature with the corresponding secret key for authentication. The mechanism can be used for example with Secure Shell (SSH) or SSL/TLS. The command can be used after correct presentation of CHV2 only.

Command:

| CLA   | 00                                                          |  |
|-------|-------------------------------------------------------------|--|
| INS   | 88 = INTERNAL AUTHENTICATE                                  |  |
| P1    | 00                                                          |  |
| P2    | 00                                                          |  |
| Lc    | xx = Length of subsequent data field                        |  |
| Data  | Authentication Input (AI)                                   |  |
| Field | for RSA: Lc <= 0,4 * N, Lc <= 51 for 1024 bit modulus;      |  |
|       | for DSA/ECC: Hash value with SHA-1 or RIPEMD-160, $Lc = 20$ |  |
|       | (values are decimal)                                        |  |
| Le    | 00                                                          |  |

Response:

| Data field                            | Authentication data |  |
|---------------------------------------|---------------------|--|
| SW1-SW2 9000 or specific status bytes |                     |  |

| Description         | Length | Value                     |
|---------------------|--------|---------------------------|
| Start byte          | 1      | 00                        |
| Block type          | 1      | 01                        |
| Padding string (PS) | N-3-L  | FFFF                      |
| Separator           | 1      | 00                        |
| Data field          | L      | Authentication Input (AI) |

PKCS#1-Padding for Authentication Input used with RSA:

The resulting input for the signature in case of RSA has the length N. The card calculates the signature with the private key for authentication:  $sign(SK_{Aut})[00 | 01 | PS | 00 | AI]$  and returns the result as authentication data in the response.

### 7.2.11 GENERATE ASYMMETRIC KEY PAIR

This command either initiates the generation and storing of an asymmetric key pair, i.e., a public key and a private key in the card, or returns the public key of an asymmetric key pair previously generated in the card. In case of key pair generation the command does not set the values of the corresponding fingerprint. After receiving the public key the terminal has to calculate the fingerprint and store it in the relevant DO. The generation of a key pair for digital signature resets the digital signature counter to zero (000000). The command can only be used after correct presentation of CHV3 for the generation of a key pair. Reading of a public key is always possible.

| CLA        | 00                                                                        |
|------------|---------------------------------------------------------------------------|
| INS        | 47                                                                        |
| P1         | 80 = Generation of key pair<br>81 = Reading of actual public key template |
| P2         | 00                                                                        |
| Lc         | Variable                                                                  |
| Data field | CRT for relevant function                                                 |
| Le         | 00                                                                        |

Command:

Response:

| Data field | Public key as a sequence of data objects |
|------------|------------------------------------------|
| SW1-SW2    | 9000 or specific status bytes            |

Defined CRTs for command (generation of key pair or reading of public key):

Digital signature:

B6 00

Confidentiality:

B8 00 (only valid for RSA and ECC)

Authentication:

A4 00

Defined DOs for response:

7F49 xx

Set of public key data objects for RSA

81 xx Modulus (a number denoted as n coded on x bytes)

82 xx Public exponent (a number denoted as v, e.g. 41)

Set of public key data objects for DSA

81 xx First prime (a number denoted as p coded on y bytes)

82 xx Second prime (a number denoted as q dividing p-1, e.g., 20 bytes)

83 xx Basis (a number denoted as g of order q coded on y bytes)

84 xx Public key (a number denoted as y equal to g to the power x mod p where x is the private key coded on y bytes)

Set of public key data objects for ECC

86 xx Public key (a point denoted as PP on the curve, equal to x times PB where x is the private key, coded on 2z bytes)

## 7.2.12 GET CHALLENGE

This optional command (announced in Extended Capabilities) generates a random number of any length. It is a service to the terminal application because smart cards often generate high sophisticated random numbers by certified hardware.

Command:

| CLA   | 00                                                 |  |
|-------|----------------------------------------------------|--|
| INS   | 84                                                 |  |
| P1    | 00                                                 |  |
| P2    | 00                                                 |  |
| Lc    | Empty                                              |  |
| Data  | Empty                                              |  |
| field |                                                    |  |
| Le    | xx (01-FF for Short Le, 0001-FFFF for Extended Le) |  |

Response:

| Data field | Challenge with length xx      |
|------------|-------------------------------|
| SW1-SW2    | 9000 or specific status bytes |

## 7.3 Command usage under different I/O protocols

The OpenPGP application uses T=1 protocol (ISO 7816-3) as standard protocol. However other protocols (one or more) in a card are possible too. The OpenPGP application is designed to run under every protocol (e.g. T=0, contactless) that is provided by the card readers PC/SC driver.

## 7.4 Class byte definitions

For the OpenPGP application all standard commands are used with a class byte (CLA) coding according to ISO. The following values are defined.

| CLA | Description                                                         |
|-----|---------------------------------------------------------------------|
| 00  | CLA without SM for all standard commands (last or only command of a |
|     | chain)                                                              |

## 7.5 Secure messaging (SM)

The OpenPGP application does not use secure messaging in this version.

## 7.6 Logical channels

The OpenPGP application does not use logical channels in this version. Channel number zero is assumed for all commands.

# 7.7 Status bytes

After a command the chip returns a pair of status bytes (return code). All codings of ISO 7816-4 are valid for the card and may occur in a specific context.

The following table shows possible coding for status bytes (partial):

| SW1 | SW2 | Description                                                                                                    |
|-----|-----|----------------------------------------------------------------------------------------------------|
| 61  | XX  | Command correct, xx bytes available in response (normally used under T=0 or for GET DATA with short Le and long DOs under any protocol) |
| 65  | 81  | EEPROM failure                                                                                                    |
| 67  | 00  | Wrong length (Lc)                                                                                                    |
| 69  | 82  | CHV wrong                                                                                                    |
|     |     | CHV not checked yet (command not allowed)                                                                                               |
| 69  | 83  | CHV blocked (error counter zero)                                                                                                    |
| 69  | 85  | Condition of use not satisfied                                                                                                    |
| 6A  | 80  | Incorrect parameters in the data field                                                                                                  |
| 6A  | 88  | Referenced data not found                                                                                                    |
| 6B  | 00  | Wrong parameters P1-P2                                                                                                    |
| 6D  | 00  | Instruction (INS) not supported                                                                                                    |
| 6E  | 00  | Class (CLA) not supported                                                                                                    |
| 90  | 00  | Command correct                                                                                                    |

### 8 Literature

#### DIN (2000):

DIN V66291-1 (Prenorm): Chipcards with digital signature application/function according to SigG and SigV, Part 1: Application Interface, Version 1.0

#### ISO/IEC (2004):

ISO/IEC CD 7816-3, Identification cards - Integrated circuit(s) cards with contacts - Part 3: Electronic signals and transmission protocols

#### ISO/IEC (2004):

ISO/IEC FDIS 7816-4, Information technology - Identification cards - Integrated circuit(s) cards with contacts - Part 4: Inter-industry commands for interchange

#### ISO/IEC (2004):

ISO/IEC DIS 7816-6, Identification cards - Integrated circuit(s) cards with contacts - Part 6: Interindustry data elements for interchange

### ISO/IEC (2004):

ISO/IEC DIS 7816-8, Identification cards - Integrated circuit(s) cards with contacts, Part 8: Interindustry commands for a cryptographic toolbox

### RSA Laboratories (2002):

PKCS #1 v2.1: RSA Encryption Standard

### TeleTrusT Deutschland e.V. (2000):

German Office Identity Card, (Elektronischer Dienstausweis), Version 1.0

The Internet Society (1998): RFC 2440: OpenPGP Message Format

### 9 Flow Charts

The communication scenarios illustrate some possibilities for the use of the OpenPGP application. Only a few functions are described, there are several additional functions available.

In principle, the application sequences to be realised apply to the application structure described in the specification. The realisation of the application sequences is generally made possible by the global commands provided to the card by the operating system, taking account of the security structure.

With respect to the sequences, only those application data are considered that are relevant at the interface between card and terminal. Standard return codes, header information and error events are not included for reasons of clarity. The scenarios are intended to clarify the essential mechanisms of the application and are used to facilitate a better understanding of the entire specification. They are not intended to serve as the only basis for the realisation of terminal programs.

As long as the security guidelines required by the applications are observed, the modification of the following scenarios is possible.

# 9.1 Application Start for cards with Short Lc/Le

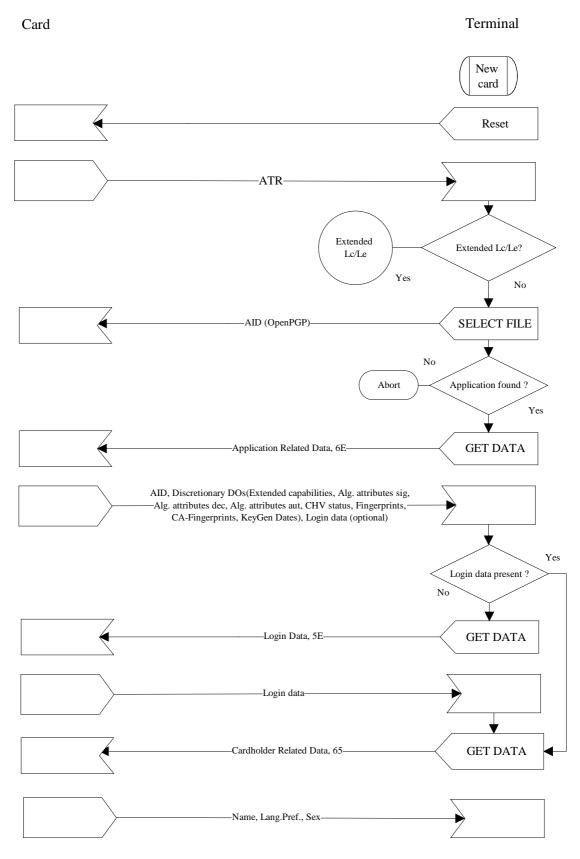

© PPC Card Systems GmbH OpenPGP Application Version 1.1 September 27, 2004

45

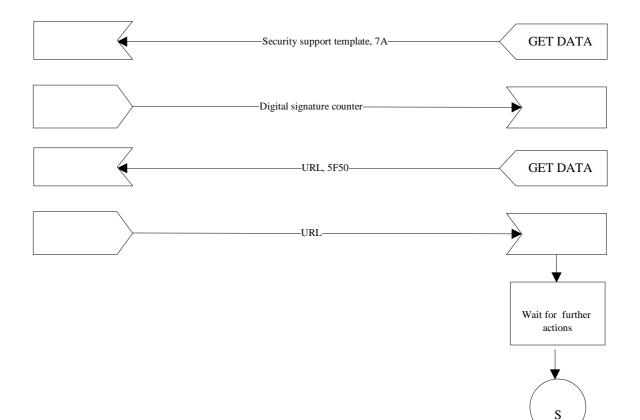

# 9.2 Application Start for cards with Extended Lc/Le

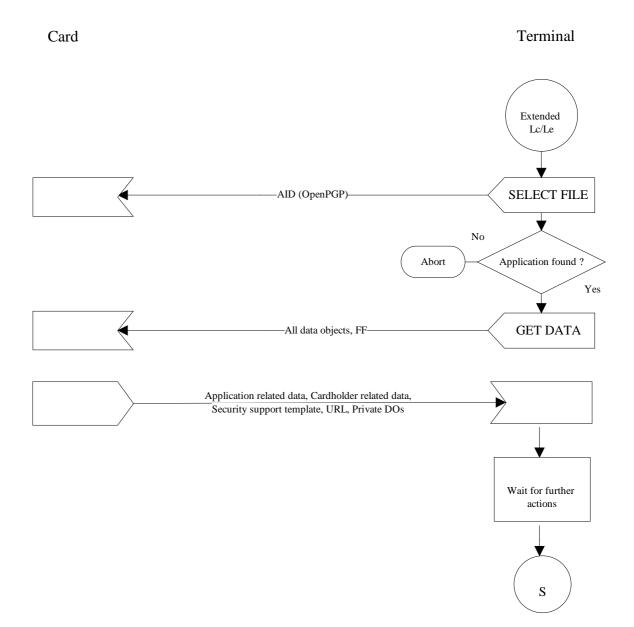

# 9.3 Compute digital signature

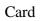

Terminal

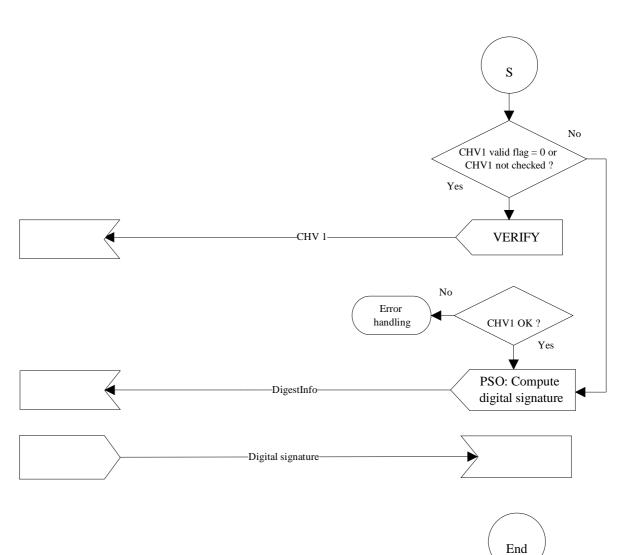

# 9.4 Decrypt message

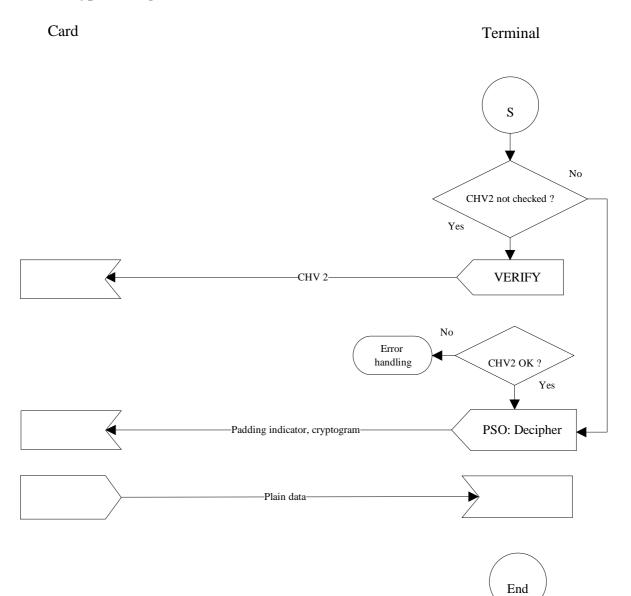

# 9.5 Generate private key

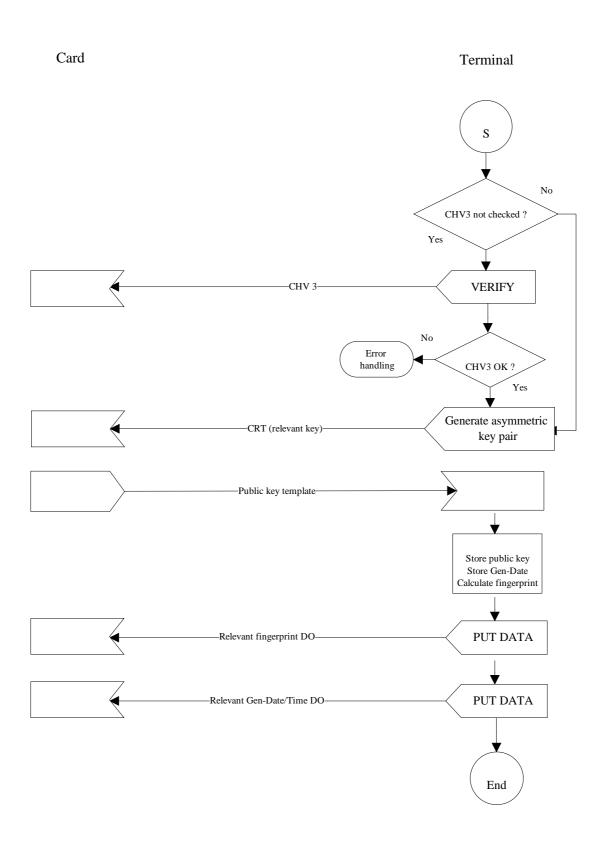